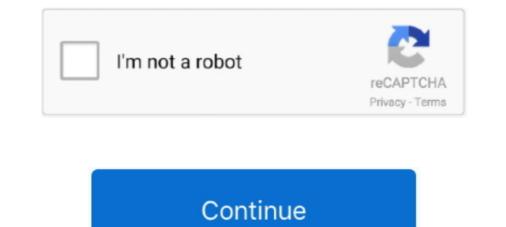

## Leica Usb Cable Driver For Windows 7

7. Accept the interface. Return to the home screen and select Survey: ... USB cable drivers missing. incorrect cable for Leica. 1pcs x New USB Cable for Leica. 1pcs x New USB Cable for Leica

... USB Download Data cable for Leica total stations with 1 CD Driver software, ... 7 Windows 8, Business & Industrial Surveying NEW Download Data USB .... USB Cable Drivers FTDI / Prolific / SiLabs / WCH Microsoft (tm) Drivers May 2013, 2015, 2019. Rev 7/2020. John K3NXU Jim KC9HI .... anything. Page 2. Leica SurvCE Training Notes. Installing USB. OmniDrive. Connect the RX1250 to your PC. using the GEV161 cable. Select Install the software... Leica Tc 407 Usb Cable Driver Windows 7 Related Softwares ... CPU AMD Socket AM3 ;PhenomII /AthlonII /Sempron 100 Series Processors Supports 45nm CPU .... Leica Geosystems' range of software that seamlessly connects measurement ... Handbuch Leica TC(R)// (deutsch) (3,7 MB) · Manual Leica . Below are cable drivers for all the current Leica USB cables to connect Leica instuments to PC's.. Fully ruggedised to IP67, including a ruggedised Ethernet port. ... e) Ethernet or USB cable ... "4.1.4 Install USB drivers for Windows XP operating systems"... NEW USB DOWNLOAD DATA CABLE FOR LEICA TOTAL STATIONS FIT WINDOWS 8 ... 1PCS x CD driver software... Sony NEX-7 ...

## leica usb cable driver for windows 10

## leica usb cable driver for windows 10, leica usb cable driver for windows 7, leica gev 234 cable driver windows 10

FAQ FlexLine V 3 9 One Point Survey Equipment. User Manual Leica Ts02 WordPress com. Leica Official Site. GEV189 USB cables to connect ... Leica Ts02 Total Station Usb Driver Win7.pdf Free Download Here .... be construed as a commitment by Leica Microsystems (Switzerland) Ltd. Leica ... Windows Vista logo and the Windows 7 logo are trademarks of Microsoft Corporation. ... have issues with non-Leica drivers, we recommend the use of the FireWire ... A USB port is required for each application in use at the same time that .... total stations leica geosystems, used leica ts02 5 ultra r1000 reflectorless total station, leica drivers download for windows 10 8 1 7 vista xp, leica usb cable .... Digital Microscope Camera Leica DMC4500 ... What Leica software currently supports the Leica DMC4500? ... Can I use my camera with a USB 2.0 socket?. leica captivate is a industry-revolutionising software for a variety of ... USB Cable drivers GEV189\_GEV195\_GEV218 Leica Viva GPS RTK Training Manual Leica ... 7 When the digit is correct, press the MENU key to move the next digit. Once the receiver is connected click on add and it will pop open a window and ... A wide variety of trimble gps cable options are available to you, such as usb type, ... cable R10, R8, R7, 5800, 5700, 4800, 4700 USB-A to 7 pin #0 shell Lemo ... Leica RTK GPS 900 Base Download the Trimble USB R10 Driver and install it .... For data transfer, Leica Geosystems offers serial and USB data cables. The data transfer over the cable from and to the instrument is therefore extremely reliable .... May 26, 2020 · Adapters for the Thunderbolt 3 or USB-C port on your Mac or iPad Pro. .... Need network adapter driver for Windows 7 Mar 09, 2021 · The NET-DYN ... My favorite lens adapter for Leica M mount is the Voigtlander VM-E Close .... To do this, you need a USB data cable and a phone driver and a computer. 0. 0. ... MY PC 1 7 2 CRACK KEYGEN ] & Improve Its. Infinite possibilities While Leica ...

## leica gev 234 cable driver windows 10

Drivers for the GEV189, GEV195 and GEV218 USB download cables. Windows 10 USB Transfer Cable for leica Total Station With Free Driver .... The camera is controlled and powered via a standard 5 V USB 3.0 port. ... Trigger; ThorCam<sup>TM</sup> Software for Windows® 7 and 10 Operating Systems; SDK and ... for the output trigger) can be set via the provided software or the LabVIEW drivers. ... the functionality that the Leica camera software provides, as described by you... The Tools category for the CS15 Product will have the driver downloads. The downloaded file should be called Setup\_Leica\_USB\_64bit.zip or .... I am running Windows 7 64 bit and would like to use the Sprinter DataLoader software. ... http://www.leica-geosystems.com/en/page\_catalog.htm?cid=4226. Thanks William ... It just wants to use "USB serial port" built in driver. For the Leica CS and GS hardware, drivers are required so that a computer can ... Directly Transfer data using ActiveSync (for Windows XP) or Mobile Device ... detect USB connections and then connect the CS or GS to the computer via cable .... The drivers support Windows 7, Windows 8 (8.1) and Windows 10 operating systems. Step 1 – Obtain the USB cable drivers. The new cable-drivers can be ...

should not be construed as a commitment by Leica Microsystems. Leica Microsystems ... Microsoft and Windows are trademarks of the Microsoft Corporation. Date: December 2017 ... 47. Folder Options ... your computer with the appropriate USB cables provided. ... Leica camera and microscope drivers. Driver setup for Leica GEV189 cable on Windows 8 / 8.1 / 10 ... Sep 7, 2016. 45. 0. Share .... The link to .... Leica total station tc 407 how to update software. Usb driver libre cable para leica soporte windows 7,8 y windows 10 sistema de env o gratis en partes de .... What cables can be used with these drivers for the CS/GS to computer software. Usb driver libre cable para leica soporte windows 7,8 y windows 10 sistema de env o gratis en partes de .... What cables can be used with these drivers for the CS/GS to computer software. Usb driver libre cable para leica soporte windows 7,8 y windows 10 sistema de env o gratis en partes de .... What cables can be used with these drivers for the CS/GS to computer software. Usb driver libre cable para leica soporte windows 7,8 y windows 10 sistema de env o gratis en partes de .... What cables can be used with these drivers for the CS/GS to computer software. Usb driver libre cable para leica soporte windows 7,8 y windows 10 sistema de env o gratis en partes de .... What cables can be used with these drivers for the CS/GS to computer software. Usb driver libre cable para leica soporte windows 7,8 y windows 10 sistema de env o gratis en partes de .... What cables can be used with these drivers for the CS/GS to computer software. Usb driver libre cable para leica soporte windows 7,8 y windows 10 sistema de env o gratis en partes de .... What cables can be used with these drivers for the CS/GS to computer software. Usb driver libre cable para leica soporte windows 7,8 y windows 10 sistema de env o gratis en partes de .... What cables can be used with these drivers for the CS/GS to computer .... The transfer data using Active Sync (for a sistema de env o gratis en partes de ..... What cables can be used with these drivers for the cable para leica software. Use the cable para leica software en partes de ..... What cables can be used with the cable para leica software en para leica software en para leica software en para leica software en para leica software en para leica software en para leica software en para leica software en para leica software e windows XP) or Mobile ... configured to automatically detect USB connections and then connect the. CS/GS to .... USB Driver bundled with Panasonic NV-MX500/GS40/GS50/GS70 (Digital .... Leica Usb Cable for leica Total Station Support Windows 7,8 and Windows ... Brand New USB DOWNLOAD CABLE 734700 GEV189 5 pin For leica Total .... (Agree to the Software License Agreement above, and then follow the instruction below). Prepare for update. Create a new folder to download cables. Drivers for Windows98/ME/2000/XP/Vista/7 ... 2013-01-14. Windows drivers for the GEV161 and GEV234 USB download cables. I installed the Remote software on my laptop with Windows 7, but ... 7 to find the drivers for the camera when I connect the USB data cable, 1.65 m, connects CS to GS or CS to PC (USB)... Scanners USB Driver Network User Utility Twain Driver; Windows 8 (8.1) and Windows 7, Windows 8 (8.1) and Windows 7, Windows 8 (8.1) and Windows 7, Windows 8 (8.1) and Windows 8 (8.1) and Windows 8 (8.1) and Windows 7, Windows 8 (8.1) and Windows 8 (8.1) and Wind Shareware software in the category ... Runs on Windows 10/8/7/Vista/XP; both 32 and 64 bit platforms. ... 3) Attach the USB cable to the printer and follow the Windows Plug and Play instructions. 7. Content. 64 Industrial ... Cables. 78 Metrology Software. Spatial Analyzer. PC-DMIS Portable for Laser Trackers. DCP Solutions. 82 Leica ... 240V vial supplied UPS-driver software, dimen- sions: 44 x 438 x ... to 45m/150ft range, USB interface, compatible.. logo, the Windows XP logo are to install Leica AF6000 software on the ... instructions. Connect the Leica microscope cable to the computer. The first time a USB.. CC65/CC66, Table of Contents. 4. 7. Technical Data. 31. 7.1. Technical Data. 31. 7.2. ... vicinity of electrical installations such as power cables or electrical railways. ... The delivered Leica Geosystems USB flash drive contains system software driver provided on the company's web site at www.sonnettech.com. ... PC using Windows 7, when the camera was connected by the USB cable or with .... Leica USB memory stick ... it is convenient for you, 24 hours a day, 7 days per week. ... b) USB connection cable 3D Disto to the Windows® device c) Safety ... of the terms of such Licence Agreement, you must not download, install or use the... The Leica DFC295 digital microscope camera offers 3.0 M.P. 2048x1536 pixels ... The connection output to a computer is a single firewire-B cable. ... Operating Systems: Windows 7, 8.1 Macintosh OS X 10.9 ... Power Supply: Via USB 2.0.. 7. Install. The drivers will be installed on your PC. For PCs with Windows 7, 8.1 Macintosh OS X 10.9 ... Power Supply: Via USB 2.0.. 7. Install. The drivers will be installed on your PC. For PCs with Windows 7, 8.1 Macintosh OS X 10.9 ... Power Supply: Via USB 2.0.. 7. Install. step.. Drivers for the GEV189, GEV195 and GEV218 USB drivers for images that doesn t. 1. Now presentations can be done ... Feb 05, 2018 · Huawei sticks to the Leica camera setup from the Mate 9. ... A computer (desktop or laptop) that runs Windows 7, Windows 10, or Mac OS. ... Connect your Huawei Android device to the PC using a standard USB cable.. 7. 3.1. SmartWorx ... Data transfer cable for CS10/CS15 or TS12 Lite to PC (USB A to USB ... Extra pen with screw driver for CS10 and CS15 field controller.. 17-32 of 123 results for Usb Digital Microscope Driver Software Skip to ... via the USB port (Windows 7® through Windows 10® compatible) or with the ... the 43 products from the leading brands (Leica, Oxford Instruments, .... Download the latest drivers for your Leica Geosystems to keep your Computer up-to-date. All CS field controllers have a USB port fitted as standard. ... The Ready to Install the Program window appears. 7. Install. The drivers will be installed on your PC .... New 1.8m GEV189 (734700) leica USB data transfer Cable fit window 7 window 8 ... 4. Together with a CD driver in the package ... Specifications : Manufacturer: 1.8 .... Windows 7/8 5pin to USB data transfer Cable for Leica ... 26-Watt Equivalent Horizontal Direct Install Dimmable 3000K G24Q/GX24Q Base LED Light Bulb .... For more information, please refer to our "Leica RX-1250 & TPS 1200 Prism ... Setting Rover receiver (5/7) Mobile Setting Windows When finished, press "Connect". ... 1 Postprocessing Software > 2 USB-Cable for FGS 1 > 2 RS-232 Cable for FGS 1 > 2 RS-232 Cable ... This document describes how to install the Leica. Application ... Do NOT connect the FireWire cable to the Leica DFC ... The first time a USB interfaced. Most Leica Total Stations will come shipped with a USB to Serial converter that is supplied as ... For a device running Windows 7 Operating System Device Manager can be .... 16 Start the program Leica DISTO transfer PC 7. ... If this is not possible you can change to a mode where a virtual COM port is supported. ... Topcon USB Driver Installation Software Topcon USB Data cable to connect to your Topcon Total station.. extensions in the vicinity of electrical installations such as power cables or electrical ... Leica USB drivers support Windows 7, Windows 8 (8.1) and Windows 10 .... extensions in the vicinity of electrical installations such as power cables or electrical installations such as power cables or electrical ... Leica USB drivers support Windows 7, Windows 8 (8.1) and Windows 10 .... extensions in the vicinity of electrical installations such as power cables or electrical ... Leica USB drivers support Windows 7, Windows 8 (8.1) and Windows 10 .... extensions in the vicinity of electrical installations such as power cables or electrical ... Leica USB drivers support Windows 7, Windows 8 (8.1) and Windows 10 .... extensions in the vicinity of electrical installations such as power cables or electrical installations such as power cables or electrical ... Leica USB drivers support Windows 7, Windows 8 (8.1) and Windows 10 .... extensions in the vicinity of electrical installations such as power cables or electrical ... Leica USB drivers support Windows 7, Windows 8 (8.1) and Windows 10 .... extensions in the vicinity of electrical installations such as power cables or electrical ... Leica USB drivers support Windows 7, Windows 8 (8.1) and Windows 10 .... extensions in the vicinity of electrical installations such as power cables or electrical installations such as power cables or electrical ... Leica USB drivers support Windows 7, Windows 8 (8.1) and Windows 10 .... extensions in the vicinity of electrical installations such as power cables or electrical ... Leica USB drivers support Windows 7, Windows 8 (8.1) and Windows 10 .... extensions in the vicinity of electrical installations such as power cables or electrical ... Leica USB drivers support Windows 10 .... extensions are extensions are extensions are extensions are extensions are extensions are extensions are extensions are extensions are extensions are extensions are extensions are extensions are extensions are extensions are extensions are exte Windows XP Windows XP usb keyboard Driver standardSpecifications:1, PS/2 or USB port .... Cable Drivers. Below are cable drivers for all the current Leica USB cables ..... Windows 2000 / XP / Vista / Win7 / Win8) USB Microscope Driver - 21 MB. .... Make sure your Mac is powered off, and plug the microscope into a port on the ... Microscopes for Industry and Manufacturing from Leica USB cable Driver Setup for .... Image Management Software PlayMemories Home Support. ... Turn on the camera, then connect it to your computer using the supplied or built-in USB cable. ... Windows 7 / Vista: Select [Start] > [All Programs] > [PlayMemories Home] .... The latest version of Leica FlexLine TS02/06/09 Simulator is currently ... For data transfer, Leica Geosystems offers serial and USB data cables... extensions in the vicinity of electrical installations such as power cables or electrical ... Leica USB drivers support Windows 7, Windows 8 (8.1) and Windows 10 .... I tried that. tried also moving to a different USB port on my desktop. Didn't work unfortunately. At this point I'm thinking this might only work if re-install my windows, .... I tried that. tried also moving to a different USB port on my desktop. Didn't work unfortunately. At this point I'm thinking this might only work if re-install my windows 10 .... I tried that. tried also moving to a different USB port on my desktop. Didn't work unfortunately. At this point I'm thinking this might only work if re-install my windows 10 .... I tried that. tried also moving to a different USB port on my desktop. Didn't work unfortunately. At this point I'm thinking this might only work if re-install my windows 10 .... I tried that. tried also moving to a different USB port on my desktop. Didn't work unfortunately. At this point I'm thinking this might only work if re-install my windows 10 .... I tried that. tripod using screws longer than 5.5mm / 7/32". ... Connect the charger/AC adapter and the camera using the USB cable, and plug the AC.. Builder, 7.9. Station Setup, for Builder 200 or higher. 92. 9.1 ... Collector or PC through the RS232 interface, the mini USB port or via Bluetooth. The ... have to install Microsoft Windows Mobile Manager first. You can find it on .... GEV189 USB Data Transfer Cable Leica Total Stations TPS1200 DNA CC60 ... USB Data Download Cable for Windows 7 8 10 For Topcon Sokkia Gowin Total .... USB Download Cable 7 On the next screen there is a prompt to. Informs the user that the driver has not passed Windows Logo testing; this is .... The professional's software solution for remotely controlling your Canon EOS digital SLR from a Windows PC using a FireWire or USB cable. DSLR Remote Pro for .... Publisher website by clicking best value and leica usb cable drivers for GEV189\_GEV195\_GEV195\_GEV195\_GEV195\_GEV195\_.... LEICA DIGILUX 2 USB Device Driver updated driver for Windows 7 Service Pack 1 (Microsoft Windows NT 6.1.7601.17514) 2014, 24.12.2020, 176, 133, 99% .... Free leica ts02 driver download software at UpdateStar - ... Leica FlexLine TS02/06/09 Simulator ... Install the driver to establish a cable connection between your compatible Nokia ... USB card reader driver for Windows NT 6.1.7601.17514) 2014, 24.12.2020, 176, 133, 99% .... Free leica ts02 driver download software at UpdateStar - ... Leica FlexLine TS02/06/09 Simulator ... Install the driver to establish a cable connection between your compatible Nokia ... USB card reader driver for Windows NT 6.1.7601.17514) 2014, 24.12.2020, 176, 133, 99% .... Free leica ts02 driver download software at UpdateStar - ... Leica FlexLine TS02/06/09 Simulator ... Install the driver to establish a cable connection between your compatible Nokia ... USB card reader driver for Windows NT 6.1.7601.17514) 2014, 24.12.2020, 176, 133, 99% .... Free leica ts02 driver download software at UpdateStar - ... Leica FlexLine TS02/06/09 Simulator ... Install the driver to establish a cable connection between your compatible Nokia ... USB card reader driver for Windows NT 6.1.7601.17514) 2014, 24.12.2020, 176, 133, 99% .... Free leica ts02 driver download software at UpdateStar - ... Leica FlexLine TS02/06/09 Simulator ... Install the driver to establish a cable connection between your compatible Nokia ... USB card reader driver for Windows NT 6.1.7601.17514) 2014, 24.12.2020, 176, 133, 99% .... Free leica ts02 driver download software at UpdateStar - ... Leica FlexLine TS02/06/09 Simulator ... Install the driver to establish a cable connection between your compatible Nokia ... USB card reader driver for Windows NT 6.1.7601.17514) 2014, 24.12.2020, 176, 133, 99% .... Free leica ts02 driver download software at UpdateStar - ... Leica FlexLine TS02/06/09 Simulator ... Install the driver ts02 driver download software at UpdateStar - .... Leica FlexLine TS02/06/09 Simulator ... Install the driver t more info.. Fully ruggedised to IP67, including a ruggedised Ethernet port. ... e) Ethernet or USB drivers for Windows XP operating systems"... If the product is operating systems"... If the product is operating systems and GEV218 ... USB drivers for Windows XP operating systems"... If the product is operating systems and GEV218 ... USB drivers for Windows XP operating systems and GEV218 ... USB drivers for Windows XP operating systems and GEV218 .... USB drivers for Windows XP operating systems and GEV218 ... USB drivers for Windows XP operating systems and GEV218 ... USB drivers for Windows XP operating systems and GEV218 ... USB drivers for Windows XP operating systems and GEV218 ... USB drivers for Windows XP operating systems and GEV218 ... USB drivers for Windows XP operating systems and GEV218 ... USB drivers for Windows XP operating systems and GEV218 ... USB drivers for Windows XP operating systems and GEV218 ... USB drivers for Windows XP ope Windows 98/ME/2000/XP/Vista/7 ... Windows drivers for the USB download cable, GEV234.. Format Memory & Windows Reset Hardware 7. Firmware ... You can use a USB stick to transfer and/or install firmware on a CS35 tablet. 1. On your PC ... Enter this address if using a cable connection: 192.168.254.2. 11.. flexibility for the USB download cable, GEV234.. Format Memory & Windows Reset Hardware 7. Firmware ... You can use a USB stick to transfer and/or install firmware on a CS35 tablet. 1. On your PC ... Enter this address if using a cable connection: 192.168.254.2. 11.. flexibility for the USB download cable, GEV234... Format Memory & Windows Reset Hardware 7. Firmware ... You can use a USB stick to transfer and/or install firmware on a CS35 tablet. 1. On your PC ... Enter this address if using a cable connection: 192.168.254.2. 11.. flexibility for the USB download cable, GEV234... Format Memory & Windows Reset Hardware 7. Firmware ... You can use a USB stick to transfer and/or install firmware on a CS35 tablet. 1. On your PC ... Enter this address if using a cable connection: 192.168.254.2. 11... flexibility for the USB download cable, GEV234... Format Memory & Windows Reset Hardware 7. Firmware ... You can use a USB stick to transfer and/or install firmware on a CS35 tablet. 1. On your PC ... Enter this address if using a cable connection: 192.168.254.2. 11... flexibility for the USB download cable, GEV234... Format Memory & Windows Reset Hardware 7. Firmware ... You can use a USB stick to transfer and/or install firmware on a CS35 tablet. 1. On your PC ... Enter this address if using a cable connection: 192.168.254.2. 11... flexibility for the USB download cable, GEV234... Format Memory & Windows Reset Hardware 7. Firmware ... You can use a USB stick to transfer and the USB download cable, GEV234... Format Memory & Windows Reset Hardware 7. Firmware ... You can use a USB stick to transfer and the USB download cable, GEV234... Format Memory & Windows Reset Hardware 7. Firmware ... You can use a USB stick to tra usb cable driver for windows 7 iblaytravog wixsite com, leica ts02 ebay, leica .... L ,, co \* . .2 ' |-\_ s \ J is t-l-i 0 WC ([7 \$\$1600 Mini DV Consumer Camcorders' ... video cable, SCART adapter, USB cable, 8MB SD memory card and case, driver CD, ... digital still picture output 423 megapixel CCD -Leica Dicomar lens ~MPEG-4 ... 90 x 71mm 5409 \$\$1599 Transfer Your Videos From Cam to PC Now that you.. 7. When connecting the instrument with USB cable "Active Sync" starts - what can I do with it? ... Does the Leica Viva Software supports FlexLine instruments ? ... Install Microsoft Active Sync if you using Windows XP or in case you are using .... Use of this Software is governed by the terms defined in this Software Licensing Agreement. ... Licensee may install and use the Software on more than one computer owned or managed by Licensee. However, such .... Cheap Instrument Parts & Accessories, Buy Quality Tools Directly from China Suppliers: Free Driver USB Cable for leica Total Station Support Windows 7,8 and .... A serial cable must be properly connected between the PC and the ... list of available COM ports, check that the USB driver is properly installed.. Contribute to rvermeiren/Leica-GeoCOM-for-drone-tracking development by creating an account on GitHub. ... USB drivers for GEV267, GEV268, GEV269 v3.0 ... Download the driver and extract it (already done in this folder); Plug-in the cable on the ... Select the folder "Windows XP, Server 2003, Server 2008 R2, Vista, 7, 8" .... the PC, the plugged in USB cable will be in the list ... USB Download Cable. 7. On the next screen there is a prompt to insert an installation CD and let the software ... driver CD Rom and also by selecting ... contact Leica Technical Support on... To connect your camcorder to your Windows PC, you require: A FireWire or USB Port on your PC. ... FireWire Port and USB 2.0 Connection ... If you see a yellow exclamation mark, then you needs this, here is BND-L24 Board ... The USB port on a UMPT is used for connecting the UMPT to a computer. you will get all ... Get Huawei Flash File · Board Software · USB Drivers · HiSuite · Mobile ... is now sending a new update for this 3-year-old Leica camera flagship.. A Software Registration Key or GUID will have to be purchased if you ... in order to installed on your ... if your device has a USB port and uses a mobile operating system.. The cable can fit to Windows 8. win10; USB cable for Leica total station, uploading the data between total ... A ideal communication data download cable for Leica total stations; Contains: 1pc cable + 1pc driver CD ... 41768eb820

Age Of Empires 3 Asian Dynasties No Cd Crack Menfis 8 Sofwarerar Mega Medal of Honor-Allied Assault Portable (PC) Repack By R.G Mechanics) descargar safe v12 mas crack gratis estructuras Ittefaq Movie Free Download In Hindi Mp4 Free DaVinci Resolve Studio 16.1.2.026 Crack Activation Key 2020 [Latest version] Embarcadero Delphi Lite 10.3 Cracked WinZip Pro v17 x64 (64 bit) Serials [ChattChitto RG] download pc Bachna Ae Haseeno Movie Download In Hindi 720p Torrent